# AutoCAD Crack Patch With Serial Key (Final 2022)

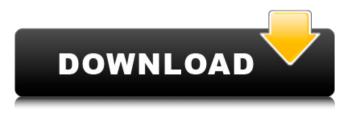

#### AutoCAD Crack Keygen For (LifeTime) Download [32|64bit]

The 2016 AutoCAD Annual Service Release (ASR) 11 is a major update for the AutoCAD platform and is the first major release since the 2012 revision of AutoCAD. AutoCAD 2016 ASR 11 is available for both Windows and Mac users. See the Download Guide for more information about the download versions. AutoCAD 2016 ASR 11 introduces major new features and functions to AutoCAD and is designed to be used in conjunction with the current version of AutoCAD, AutoCAD LT, or any previous release. This version also introduces a new user interface for the following features: Interactive Graphics (XDIG). User Layer (UL). AutoGuide. Geometric entities. Video Tutorials. The major new feature is the new User Layer (UL) that lets users create their own layers to work with. The new interactive graphics features allow for enhanced visual clarity and precision when you are in graphic environments. AutoCAD 2016 ASR 11 includes several new features that enhance AutoCAD's user interface (UI), particularly for new users and for users who have not used AutoCAD previously. For example, the new Symmetric Adjustment tool (TAB) replaces the old Symmetric Adjust tool and has been greatly enhanced in AutoCAD 2016. Click here to see more details on the new AutoCAD 2016 features. The following is a list of the new features that are included in AutoCAD 2016 ASR 11: Mac App AutoCAD 2016 ASR 11 for Mac is available as a download from the AutoCAD Download Center. A 32-bit OS X (10.10 or higher) application is available on a single DVD disc for users of Macs that run the current operating system. The new AutoCAD 2016 ASR 11 for Mac OS X app can be used with the

current version of AutoCAD 2016 and with previous versions of AutoCAD. Installer Requirements The AutoCAD 2016 ASR 11 installer can be installed on either a Macintosh or Microsoft Windows-based machine, but not both at the same time. The installer does not support installing AutoCAD 2016 on machines that use PowerPC (PPC) or 32-bit Intel machines, or on machines that use 32-bit PowerPC machines. Mac App Installer Requirements The following are the minimum requirements

#### AutoCAD Crack

3D modeling AutoCAD has several software products in the 3D modeling market, including Autodesk 3ds Max, Autodesk 3ds Max Design, Autodesk 3ds Max Media, Autodesk 3ds Max Architectural, Autodesk 3ds Max Construction, Autodesk 3ds Max Landscape, Autodesk 3ds Max Entertainment, Autodesk 3ds Max Publishing, Autodesk 3ds Max Render, Autodesk 3ds Max Realistic, Autodesk 3ds Max Impact, Autodesk 3ds Max Design Venue, Autodesk 3ds Max Studio and Autodesk 3ds Max Architectural Design. In October 2007, Autodesk announced a new collaboration with the data visualization company POVRay to develop the new generation 3D application Autodesk 3ds Max Power. This is an integrated development environment with a 3D scene browser, tool chain, and a renderer that supports ray tracing and photorealistic rendering. Autodesk 3ds Max Power is not aimed at rendering but it provides developers with a full, 3D software tool chain for 3D production. As of version 11, the software is freely available, and as of version 12 it is available only to registered users. Production work flows Key value pairs Autodesk products have a variety of workflows. Users are supported by tools and AutoLISP functions. Some of the many key value pairs are shown below. Tools The difference between "Tools" and "Tools and Drawing" in the image is that tools are stored with each drawing, while drawing is stored with every tool. Some of the tools available include the following: In popular culture A number of Autodesk software products have been released that are seen in popular culture. Examples include the 1989 PC game Vectrex Autodesk Alias Megabitetris, and the CAD models of the Cheongnyangni Bridge and the Sydney Opera House. Both structures are from the real world, as opposed to other works of art that were created with software such as Maya, ArchiCAD and Cinema4D. The popular 2013 indie game Super Meat Boy, made by Team Meat, features the character Meat Boy, a white teddy bear boy, who is made of different parts of other real-world animals (human, dog, bat, and other animals) and people. The game was developed with the tools Inventor, and 3ds af5dca3d97

## AutoCAD Crack X64

Open the program and select the keygen from "Plug-ins". Click OK. Enter a file name for your keyfile. You will need to specify the "application" under which the keygen is. Enter a "key name". You need to specify the key name under which you will be using the keyfile. Click "Generate Key". Use the generated key for the corresponding extension, \*\*Important\*\* You have to save your key file in the location where you installed the Autocad. Otherwise the key file will not work when you are using a different application. Q: How can i merge these two.txt files so that each line is on its own line? There are two.txt files that are being output by the URL. They both have two columns The first is the date and the second is the number of likes The file1.txt contains \$date1.2 \$date2.1 \$date3.3 \$date4,2 The file2.txt contains \$date5,1 \$date6,2 \$date7,3 \$date8.4 \$date9.1 How can i merge these files so that each line is on its own line and so that all the dates are in file 1 and all the numbers of likes are in file 2? i have tried cat file1.txt file2.txt >file3.txt and i get the right result but there are commas in the file. thanks in advance A: You can use the sort command to sort your file in the way you want: sort -t',' -k2,2 file1.txt This will sort on the first field (separated by the ','), and on the second field (if it's a key), by the second field, then append file2.txt to file1.txt. If your file has any newlines, you'll need to remove them with: sed's/ //g' file1.txt Chinese sources say the box of masks The measles-like virus has spread to at least 13 people in France, health officials said Monday. The 13 cases were reported Monday in the southeastern city of Nice, in the Paris region, and in the north, west

### What's New In AutoCAD?

Also import directly into drawings from a browser using the web, without additional import steps (video: 3:25 min.). The new Markup Import feature lets you import the Feedback Panel or other content from online or printed images into your drawing. This makes it easy to send your design files directly to clients for review and check for errors. The new Markup Import tool in AutoCAD is another great way to quickly communicate with your clients by importing images directly into your drawing. You can import from a PDF, a scanned image, or a source like a desktop web browser or mobile device. To import from a web page, select Web Import from the File menu. From there, choose the web page you'd like to import from, and select the desired view (e.g., thumbnail, list, and grid view), then choose "Import" to import. If you plan to export from AutoCAD, make sure to select the format you need, such as for a PDF: "AutoCAD pdf" in the Format Options. For printed images: "AutoCAD printout". For web pages: "Internet". The import process only allows you to import text, pictures, and selected drawing objects. The import process only allows you to import text, pictures, and selected drawing objects. The import text is displayed on the screen so vou can type comments, tags, etc. You can also define text formatting in the new Text Editor, or use the Text Editor tools to create text. The import pictures appear as thumbnails in the import window. You can click on the thumbnail to view the full image. The import pictures appear as thumbhails in the import window. You can click on the thumbnail to view the full image. You can use existing layers or you can open new layers. The new Markup Import tool enables you to import directly to a separate drawing layer that is not a layer that has already been opened in your drawing. To open a new layer: choose Insert from the Laver menu, then choose New. To open a new drawing layer: choose Insert from the Drawing menu, then choose New Drawing. The new Markup Import tool opens the drawing in a browser, and you import directly into the drawing without opening the browser. To import from a browser, select Web Import from the File menu. Choose the web page you'd like to import from, and select the

## System Requirements:

Windows 8 or higher. Windows 8 is not supported for the desktop version of the app. Intel Pentium 6 or higher 4GB RAM Intel HD 4000 or better DirectX 11 The minimum system requirements listed for a game are the hardware specifications that are needed to run the game at its designated settings. If you find that your hardware doesn't meet the minimum requirements listed for a game, try lowering the graphical quality settings (or system requirements) of the game to improve performance. How To Install: Windows Installer

Related links:

https://www.geoacademicjournals.com/wpcontent/uploads/2022/08/AutoCAD Crack .pdf https://aposhop-online.de/2022/08/10/autocad-crack-download-38/ https://dogrywka.pl/autocad-crack-keygen-download-for-pc/ https://www.theblender.it/autocad-crack-product-key-forwindows-2022/ http://www.kiochi.com/%product\_category%/autocad-19-1-crackserial-number-full-torrent-free https://revitig.com/wp-content/uploads/2022/08/bertfay.pdf https://lynonline.com/2022/08/10/autocad-24-0-crack-with-key-freefor-pc/ https://allforyourhouse.com/wpcontent/uploads/AutoCAD Free X64.pdf https://mir-vasilka.ru/wp-content/uploads/2022/08/saligla.pdf https://farmaciacortesi.it/autocad-crack-keygen-free-download/ http://www.pickrecruit.com/autocad-23-0-license-key-fulllatest-2022/ http://sourceofhealth.net/2022/08/10/autocad-20-0-crack-freedownload-mac-win-latest/ https://liveitstokedapparel.com/wpcontent/uploads/2022/08/AutoCAD-6.pdf http://freemall.jp/autocad-crack-free-mac-win-2022.html http://indiebonusstage.com/wp-content/uploads/2022/08/AutoCAD Crack Serial Number Full Torrent Latest.pdf